# Python-скрипты для анализа PE-файлов Release 0.0.1

Дроботун Евгений

Jul 08, 2021

## Contents

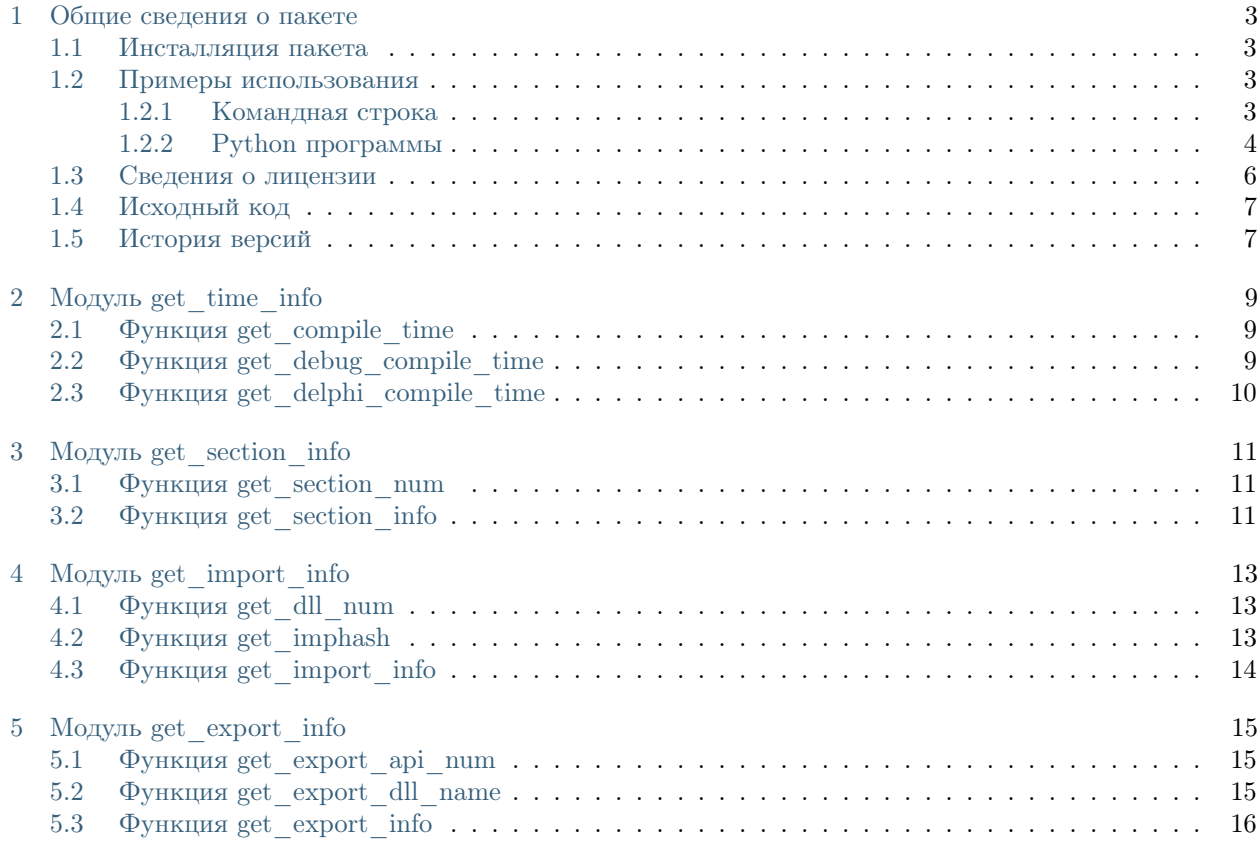

Руководство по использованию пакета pefile\_scripts.

## CHAPTER<sup>1</sup>

Общие сведения о пакете

<span id="page-6-0"></span>Пакет включает в себя четыре модуля:

- get\_time\_info содержит функции для получения времени компиляции PE-файла.
- get section info содержит функции для получении информации о секциях PE-файла. Позволяет получать информацию о количестве секций в PE-файле, их названиях, значения поля Characteristics, значения MD5-хэша и энтропии для каждой секции.
- get\_import\_info содержит функции для получения информации о таблице импорта PE-файла. Позволяет получать информацию о количестве импортируемых dll-библиотек, значение imphash, а также список импортируемых api-функций для каждой dll-библиотеки.
- get export info содержит функции для получения информации о таблице экспорта PE-файла. Позволяет получать информацию о количестве экспортируемых функций, имена экспортируемых функций (при их наличии), а также значения номеров (ординалов) и значения RVA-адресов для всех экспортируемых функций.

### <span id="page-6-1"></span>1.1 Инсталляция пакета

pip install pefile\_scripts

### <span id="page-6-2"></span>1.2 Примеры использования

#### <span id="page-6-3"></span>1.2.1 Командная строка

```
python -m pefile_scripts [-ct <путь к файлу>] [-cdt <путь к файлу>] [-crt <путь к файлу>] [-sn <путь к_
˓→файлу>] [-si <путь к файлу>]
                 [-dn <путь к файлу>] [-ih <путь к файлу>] [-ii <путь к файлу>] [-ean <путь к файлу>] [-
˓→edn <путь к файлу>]
                 [-ei <путь к файлу>] [-v] [-h]
```
- -ct, –compilation-time Время компиляции PE-файла из стандартного поля TimeDateStamp
- $-$ cdt,  $-$ debug-compilation-time Время компиляции PE-файла из секции DIREC-TORY\_ENTRY\_DEBUG
- -crt, -delphi-compilation-time Время компиляции PE-файла из секции RE-SOURCE\_ENTRY\_DEBUG
- -sn, –section-num Число секций в PE-файле
- -si, –section-info Информация о секциях PE-файла
- -dn, –dll-num Число импортируемых dll-библиотек
- -ih, –imphash Значение imphash таблицы импорта PE-файла
- -ii, –import-info Информация о таблице импорта PE-файла
- -ean, –export-api-num Число экспортируемых функций
- -edn, –export-dll-name Название библиотеки
- -ei, –export-info Информация о таблице экспорта PE-файла
- -v, –version Выводит информацию о версии программы
- $-h$ ,  $-help$  Выводит справку по программе

#### <span id="page-7-0"></span>1.2.2 Python программы

Модуль get\_time\_info

get\_compile\_time()

```
import pefile_scripts
```
try:

```
print('Время компиляции файла:', pefile_scripts.get_compile_time('c:/test_file.exe'))
except pefile_scripts.PEfileScriptsError as err:
  print(err)
```
get\_debug\_compile\_time()

import pefile\_scripts

try:

```
print('Время компиляции файла:', pefile_scripts.get_debug_compile_time('c:/test_file.exe'))
except pefile_scripts.PEfileScriptsError as err:
  print(err)
```
get\_delphi\_compile\_time()

import pefile\_scripts

try:

print('Время компиляции файла:', pefile\_scripts.get\_delphi\_compile\_time('c:/test\_file.exe'))

(continues on next page)

(continued from previous page)

```
except pefile_scripts.PEfileScriptsError as err:
   print(err)
```
Модуль get\_section\_info

get\_section\_num()

import pefile\_scripts

try:

```
print('Число секций в файле:', pefile_scripts.get_section_num('c:/test_file.exe'))
except pefile_scripts.PEfileScriptsError as err:
  print(err)
```
get\_section\_info()

```
import pefile_scripts
try:
   for section entry in pefile scripts.get section info('e:/c:/test file.exe'):
      print(section_entry['name'])
      print('\tCharacteristics: ', section_entry['characteristics'])
      print('\tMD5-хэш секции: ', section_entry['MD5hash'])
      print('\tЭнтропия секции: ', section_entry['entropy'])
except pefile_scripts.PEfileScriptsError as err:
   print(err)
```
Модуль get\_import\_info

```
get_import_num()
```

```
import pefile_scripts
try:
   print('Число dll-библиотек в файле:', pefile_scripts.get_dll_num('c:/test_file.exe'))
except pefile_scripts.PEfileScriptsError as err:
   print(err)
```
get\_imphash()

```
import pefile_scripts
try:
   print('Значение imphash:', pefile_scripts.get_imphash('c:/test_file.exe'))
except pefile_scripts.PEfileScriptsError as err:
   print(err)
```
get\_import\_num()

```
import pefile_scripts
try:
   for import entry in pefile scripts.get import info('e:/hashcalc.exe'):
      print(\overline{V}13', import_entry['dll'], 'импортируются:')
      for api entry in import entry['api']:
         print('\t, api entry)
except pefile_scripts.PEfileScriptsError as err:
   print(err)
```

```
Модуль get_export_info
```
get\_export\_api\_num()

```
import pefile_scripts
try:
   print('Число экспортируемых функций:', pefile_scripts.get_export_api_num('c:/test_file.exe'))
except pefile_scripts.PEfileScriptsError as err:
   print(err)
```
get\_export\_dll\_name()

```
import pefile_scripts
try:
   print('Имя dll-библиотеки:', pefile_scripts.get_export_dll_name('c:/test_file.exe'))
except pefile_scripts.PEfileScriptsError as err:
   print(err)
```
get\_export\_info()

```
import pefile_scripts
try:
  for export_entry in pefile_scripts.get_export_info('c:/test_file.dll'):
     print('Имя экспортируемой функции:', export_entry['api'])
     print('\t Номер (ординал):', export_entry['ordinal'])
     print('\t RVA-адрес:', export_entry['rva'])
except pefile_scripts.PEfileScriptsError as err:
  print(err)
```
### <span id="page-9-0"></span>1.3 Сведения о лицензии

MIT Copyright (c) 2020 Евгений Дроботун

## <span id="page-10-0"></span>1.4 Исходный код

[https://github.com/drobotun/pefile\\_scripts](https://github.com/drobotun/pefile_scripts)

## <span id="page-10-1"></span>1.5 История версий

0.0.1 (22.09.2020)

Базовая версия пакета

Модуль get\_time\_info

## <span id="page-12-1"></span><span id="page-12-0"></span>2.1 Функция get\_compile\_time

Возвращает значение времени компиляции из стандартного поля TimeDateStamp заголовка PE-файла.

#### Аргументы:

• file path - строка, содержащая путь PE-файлу.

#### Возвращаемое значение:

Строка в формате {день}-{месяц}-{год} {часы}:{минуты}:{секунды}.

#### Исключения:

- PEfileScriptsError ('Запрашиваемый файл не найден'): В случае отсутствия проверяемого PEфайла.
- PEfileScriptsError ('Запрашиваемый файл не является PE-файлом'): В случае, когда проверяемый файл не является PE-файлом.

## <span id="page-12-2"></span>2.2 Функция get\_debug\_compile\_time

Возвращает значение времени компиляции из поля TimeDateStamp секции DIREC-TORY\_ENTRY\_DEBUG PE-файла.

#### Аргументы:

• file path - строка, содержащая путь PE-файлу.

#### Возвращаемое значение:

Строка в формате {день}-{месяц}-{год} {часы}:{минуты}:{секунды}.

#### Исключения:

- PEfileScriptsError ('Запрашиваемый файл не найден'): В случае отсутствия проверяемого PEфайла.
- PEfileScriptsError ('Запрашиваемый файл не является PE-файлом'): В случае, когда проверяемый файл не является PE-файлом.
- PEfileScriptsError ('Отсутствует секция DIRECTORY\_ENTRY\_DEBUG'): В случае, когда в проверяемом файле отсутствует секция DIRECTORY\_ENTRY\_DEBUG.

## <span id="page-13-0"></span>2.3 Функция get\_delphi\_compile\_time

Возвращает значение времени компиляции из поля TimeDateStamp секции DIREC-TORY\_ENTRY\_RESOURCE PE-файла. Может применяться для определения даты и времени компиляции PE-файлов, скомпилированных компилятором Delphi (для PE-файлов, скомпилированных компилятором Delphi, стандартное поле TimeDateStamp всегда содержит 0 часов 0 минут 19 июня 1992 года).

#### Аргументы:

• file path - строка, содержащая путь PE-файлу.

#### Возвращаемое значение:

Строка в формате {день}-{месяц}-{год} {часы}:{минуты}:{секунды}.

- PEfileScriptsError ('Запрашиваемый файл не найден'): В случае отсутствия проверяемого PEфайла.
- PEfileScriptsError ('Запрашиваемый файл не является PE-файлом'): В случае, когда проверяемый файл не является PE-файлом.
- PEfileScriptsError ('Отсутствует секция DIRECTORY\_ENTRY\_RESOURCE'): В случае, когда в проверяемом файле отсутствует секция DIRECTORY\_ENTRY\_DEBUG.

Модуль get\_section\_info

### <span id="page-14-1"></span><span id="page-14-0"></span>3.1 Функция get\_section\_num

Возвращает число секций в PE-файле.

#### Аргументы:

• file path - строка, содержащая путь PE-файлу.

Возвращаемое значение:

Число секций в PE-файле.

#### Исключения:

- PEfileScriptsError ('Запрашиваемый файл не найден'): В случае отсутствия проверяемого PEфайла.
- PEfileScriptsError ('Запрашиваемый файл не является PE-файлом'): В случае, когда проверяемый файл не является PE-файлом.

## <span id="page-14-2"></span>3.2 Функция get\_section\_info

Возвращает информацию о секциях в PE-файле.

#### Аргументы:

• file path - строка, содержащая путь PE-файлу.

#### Возвращаемое значение:

Информация о секциях PE-файла в виде списка объектов типа dict с элементами:

- name имя секции;
- characteristics значение поля 'Characteristics';
- MD5hash значение md5-хэша от секции;
- entropy значение энтропии секции.

- PEfileScriptsError ('Запрашиваемый файл не найден'): В случае отсутствия проверяемого PEфайла.
- PEfileScriptsError ('Запрашиваемый файл не является PE-файлом'): В случае, когда проверяемый файл не является PE-файлом.

Модуль get\_import\_info

## <span id="page-16-1"></span><span id="page-16-0"></span>4.1 Функция get\_dll\_num

Возвращает число импортируемых PE-файлом dll-библиотек.

#### Аргументы:

• file path - строка, содержащая путь PE-файлу.

Возвращаемое значение:

Число импортируемых PE-файлом dll-библиотек.

#### Исключения:

- PEfileScriptsError ('Запрашиваемый файл не найден'): В случае отсутствия проверяемого PEфайла.
- PEfileScriptsError ('Запрашиваемый файл не является PE-файлом'): В случае, когда проверяемый файл не является PE-файлом.
- PEfileScriptsError ('Таблица импорта отсутствует'): В случае отсутствия в PE-файле таблицы импорта.

## <span id="page-16-2"></span>4.2 Функция get\_imphash

Вычисляет значение imphash для PE-файла.

#### Аргументы:

• file path - строка, содержащая путь PE-файлу.

#### Возвращаемое значение:

Значение imphash для PE-файла.

#### Исключения:

- PEfileScriptsError ('Запрашиваемый файл не найден'): В случае отсутствия проверяемого PEфайла.
- PEfileScriptsError ('Запрашиваемый файл не является PE-файлом'): В случае, когда проверяемый файл не является PE-файлом.
- PEfileScriptsError ('Таблица импорта отсутствует'): В случае отсутствия в PE-файле таблицы импорта.

## <span id="page-17-0"></span>4.3 Функция get\_import\_info

Возвращает информацию о таблице импорта PE-файла.

#### Аргументы:

• file path - строка, содержащая путь PE-файлу.

#### Возвращаемое значение:

Информация о таблице импорта PE-файла в виде списка с элементами:

- имя импортируемой dll-библиотеки;
- список API-функций для каждой dll-библиотеки.

- PEfileScriptsError ('Запрашиваемый файл не найден'): В случае отсутствия проверяемого PEфайла.
- PEfileScriptsError ('Запрашиваемый файл не является PE-файлом'): В случае, когда проверяемый файл не является PE-файлом.
- PEfileScriptsError ('Таблица импорта отсутствует'): В случае отсутствия в PE-файле таблицы импорта.

Модуль get\_export\_info

### <span id="page-18-1"></span><span id="page-18-0"></span>5.1 Функция get\_export\_api\_num

Возвращает число экспортируемых функций.

#### Аргументы:

• file path - строка, содержащая путь PE-файлу.

Возвращаемое значение:

Число экспортируемых PE-файлом функций.

#### Исключения:

- PEfileScriptsError ('Запрашиваемый файл не найден'): В случае отсутствия проверяемого PEфайла.
- PEfileScriptsError ('Запрашиваемый файл не является PE-файлом'): В случае, когда проверяемый файл не является PE-файлом.
- PEfileScriptsError ('Таблица экспорта отсутствует'): В случае отсутствия в PE-файле таблицы экспорта.

## <span id="page-18-2"></span>5.2 Функция get\_export\_dll\_name

Возвращает имя библиотеки.

#### Аргументы:

• file path - строка, содержащая путь PE-файлу.

#### Возвращаемое значение:

Строка с именем библиотеки.

#### Исключения:

- PEfileScriptsError ('Запрашиваемый файл не найден'): В случае отсутствия проверяемого PEфайла.
- PEfileScriptsError ('Запрашиваемый файл не является PE-файлом'): В случае, когда проверяемый файл не является PE-файлом.
- PEfileScriptsError ('Таблица экспорта отсутствует'): В случае отсутствия в PE-файле таблицы экспорта.

## <span id="page-19-0"></span>5.3 Функция get\_export\_info

Возвращает информацию о таблице экспорта PE-файла.

#### Аргументы:

• file path - строка, содержащая путь PE-файлу.

#### Возвращаемое значение:

Информация об экспортируемых PE-файлом функциях в виде списка объектов типа dict с элементами:

- api имя функции;
- ordinal значение ординала (номера) экспортируемой функции;
- rva значение RVA-адреса экспортируемой функции.

- PEfileScriptsError ('Запрашиваемый файл не найден'): В случае отсутствия проверяемого PEфайла.
- PEfileScriptsError ('Запрашиваемый файл не является PE-файлом'): В случае, когда проверяемый файл не является PE-файлом.
- PEfileScriptsError ('Таблица экспорта отсутствует'): В случае отсутствия в PE-файле таблицы экспорта.